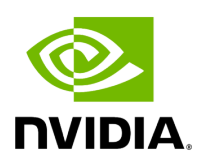

## **Define DEFAULT\_PATH\_LENGTH**

## **Table of contents**

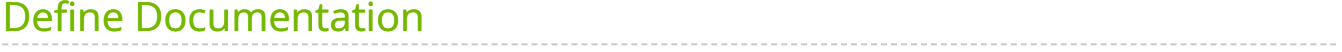

• Defined in [File messagelabel.hpp](https://docs.nvidia.com/file_include_holoscan_core_messagelabel.hpp.html#file-include-holoscan-core-messagelabel-hpp)

## <span id="page-2-0"></span>**Define Documentation**

DEFAULT\_PATH\_LENGTH

© Copyright 2022-2024, NVIDIA.. PDF Generated on 06/06/2024